# Hedera Generate Account Tool

- $\bullet$  [Introduction](#page-0-0)
- **•** [Plugin Properties](#page-0-1)
	- [Configure Hedera Generate Account Tool](#page-0-2)
	- [Store Account Data To Form](#page-1-0)
	- **[Store Data To Workflow Variable](#page-1-1)**

# <span id="page-0-0"></span>Introduction

This [process tool](https://dev.joget.org/community/display/DX7/Map+Tools+to+Plugins) plugin allows you to generate an account on the Hedera DLT, and store the account data into a form and/or workflow variables.

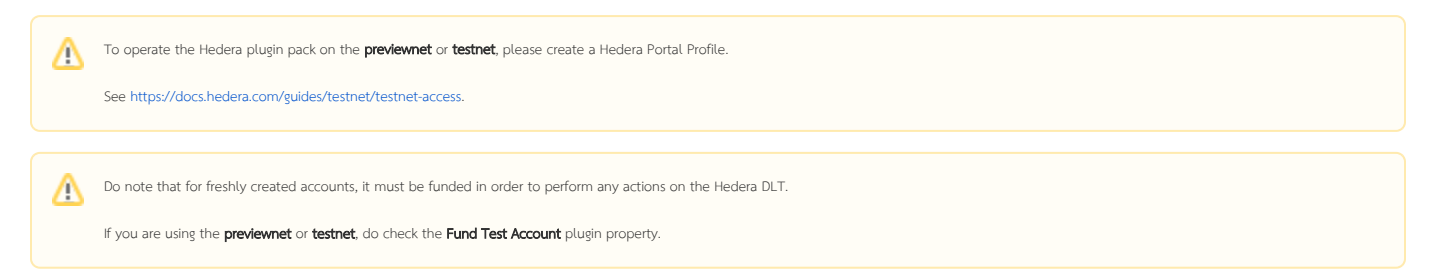

# <span id="page-0-1"></span>Plugin Properties

#### <span id="page-0-2"></span>Configure Hedera Generate Account Tool

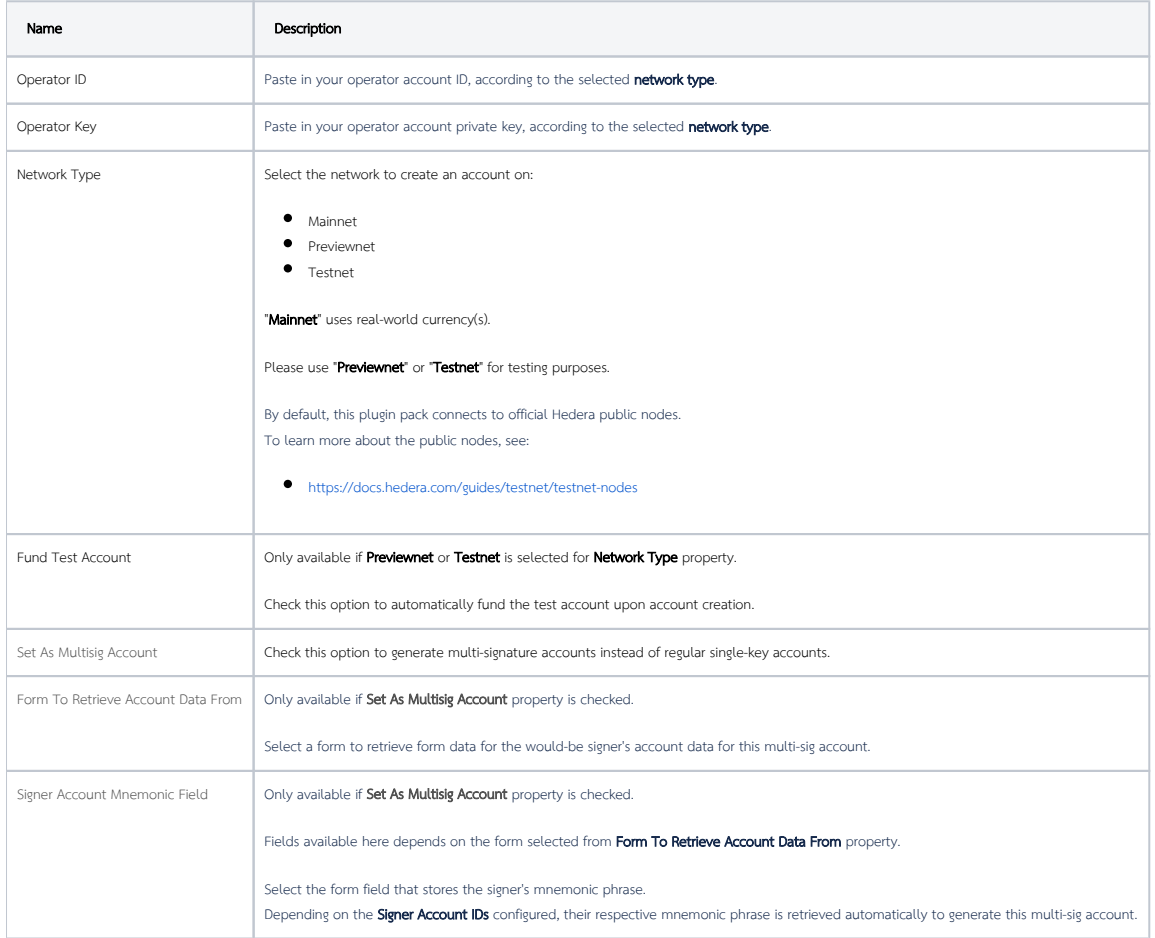

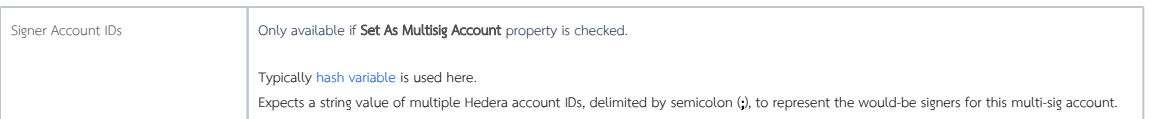

## <span id="page-1-0"></span>Store Account Data To Form

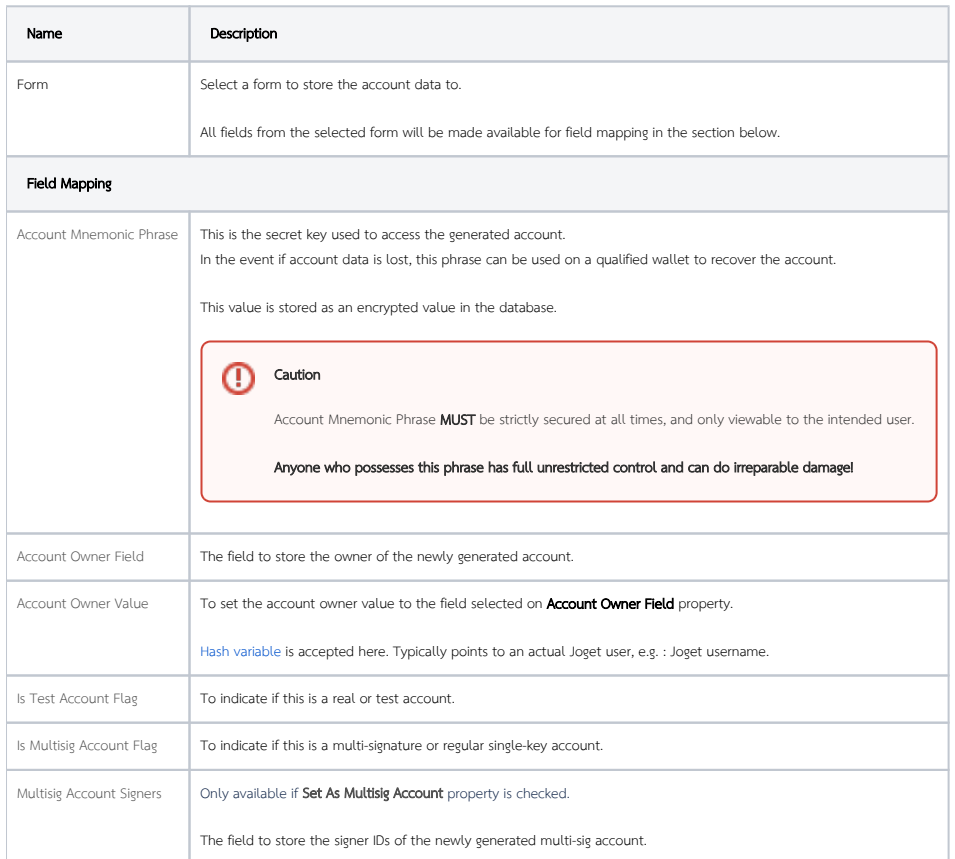

## <span id="page-1-1"></span>Store Data To Workflow Variable

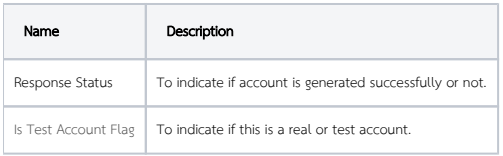